# **Fundusz Dostępności**

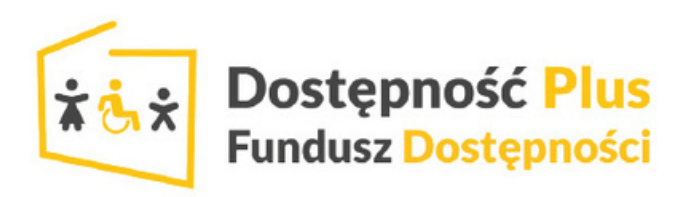

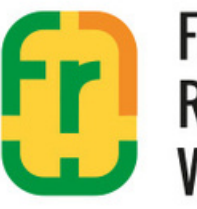

Fundusz Regionu **Walbrzyskiego** 

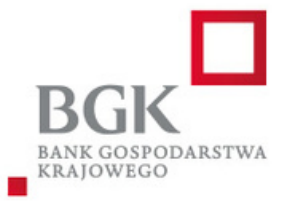

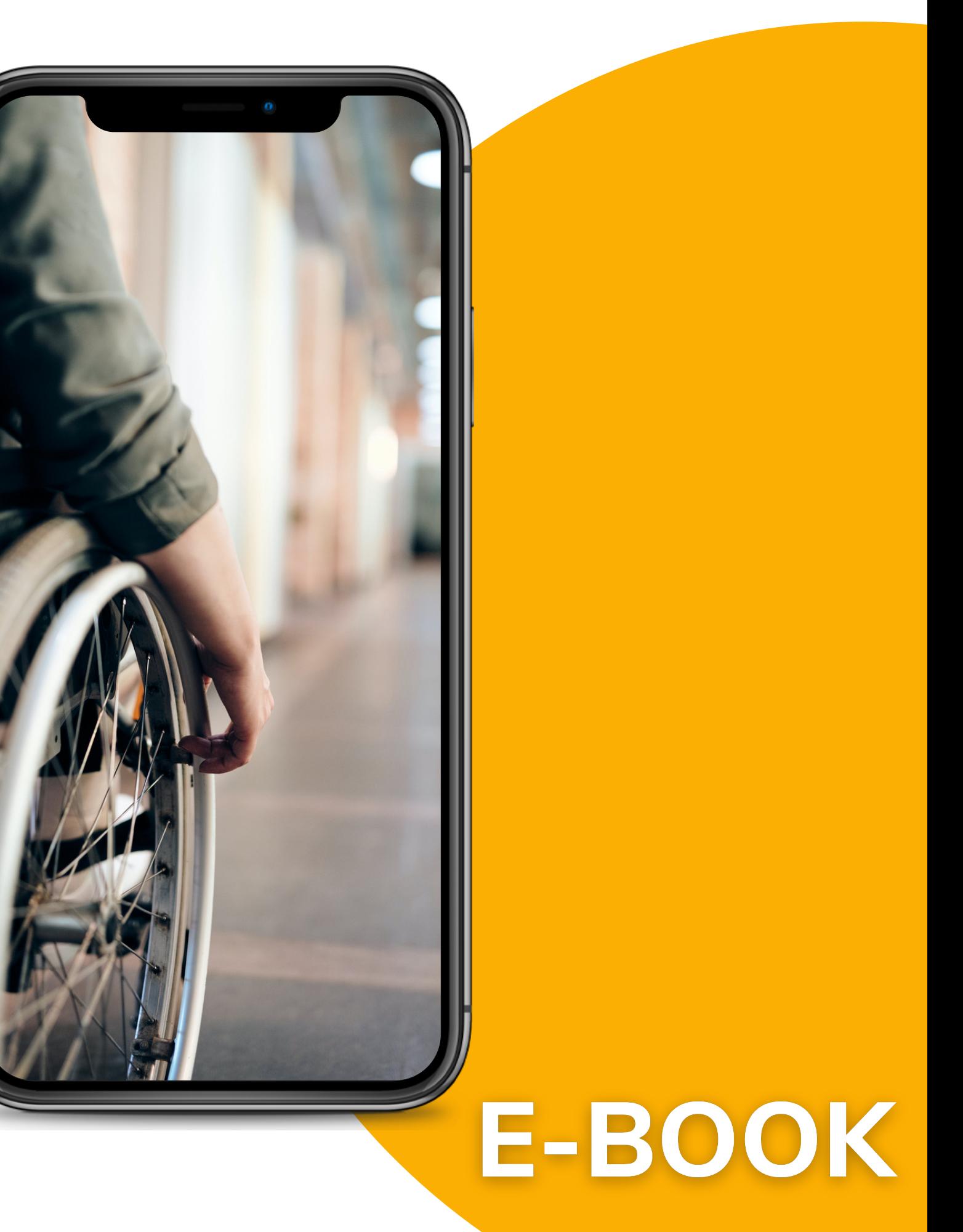

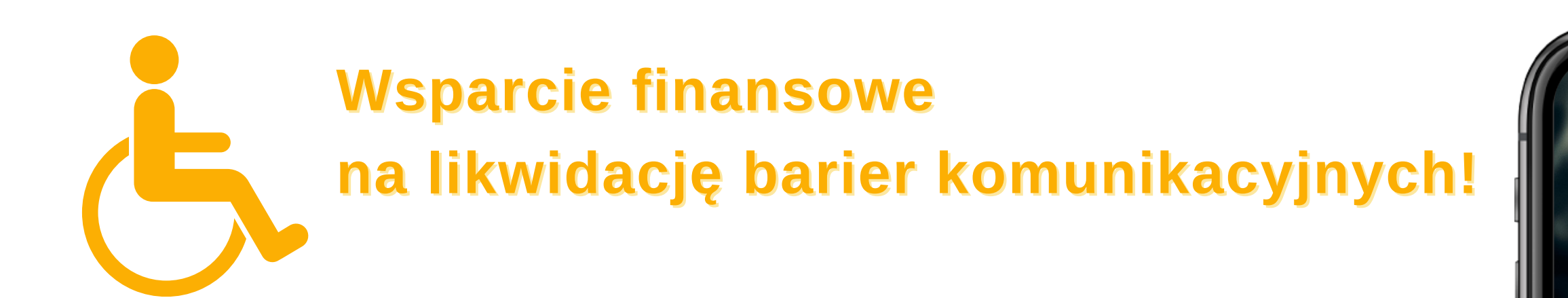

## Parametry pożyczki

- maksymalna kwota pożyczki wynosi do **2 000 000 zł**
- oprocentowanie stałe od **0,15%**
- maksymalny okres spłaty **240 miesięcy**
- karencja w spłacie do **6 miesięcy**
- brak opłat i prowizji
- brak wkładu własnego

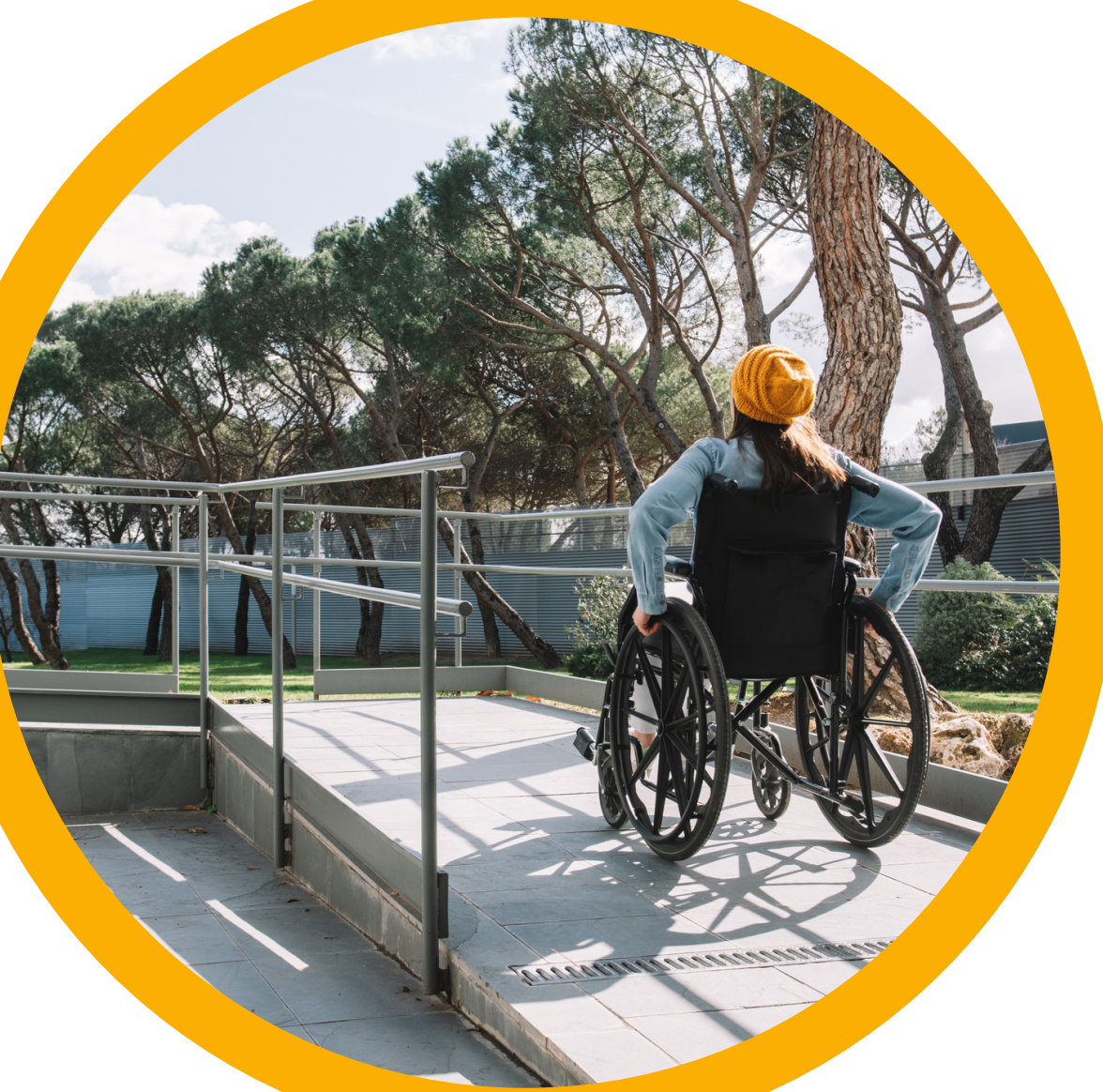

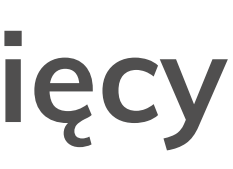

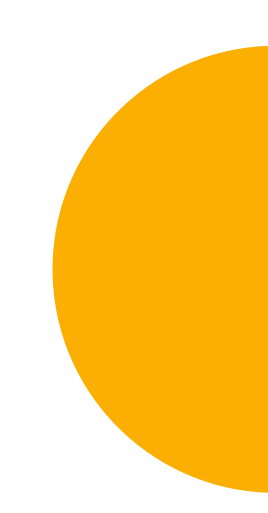

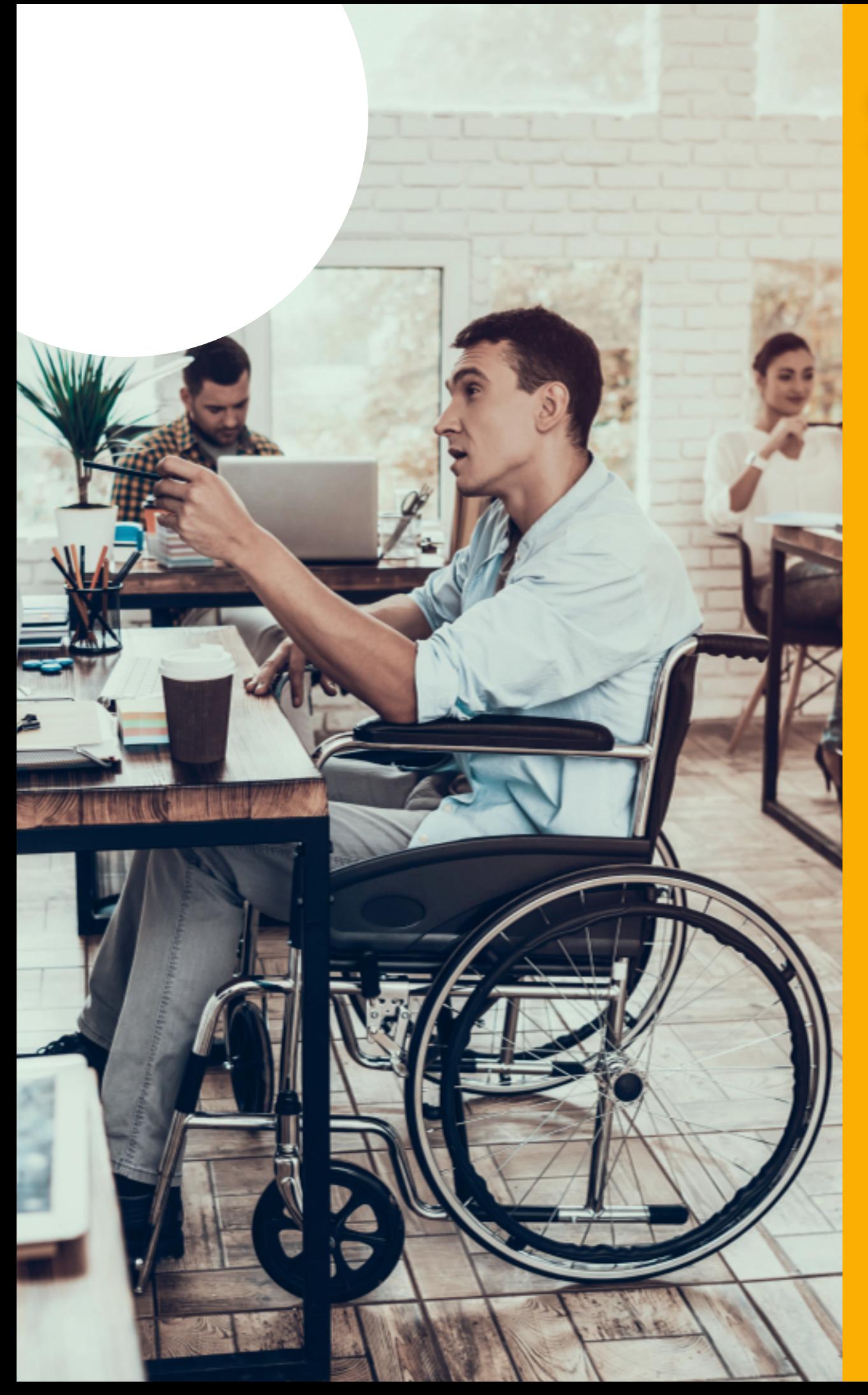

### Sprawna komunikacja bez barier!

**O** Dolnośląskie

**O** Lubuskie

**O** Wielkopolskie

**O** Pomorskie

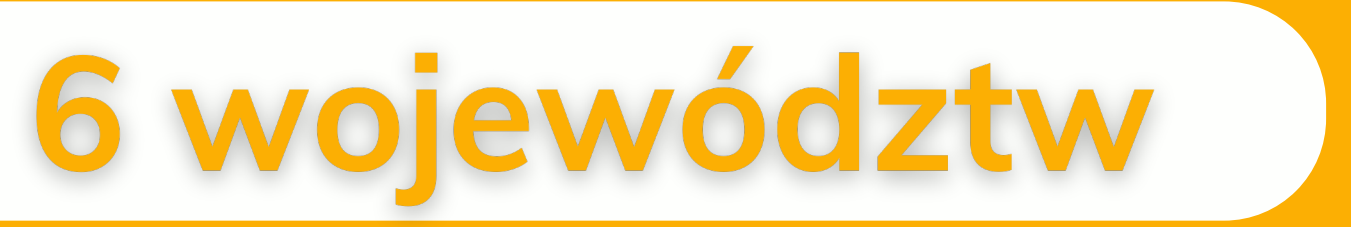

- -
- 

### **O** Zachodniopomorskie

### **O** Kujawsko-pomorskie

## Dia kogo?

### **Dostępne środki w ramach projektu**

## 7,5 mln zł

**Przeznaczone są głównie do sektora publicznego oraz spółdzielni i wspólnot mieszkaniowych, a także dla szkolnictwa wyższego, nauki oraz instytucji kultury.**

**W ramach projektu możliwa jest realizacja przedsięwzięć zapewniających lub poprawiających dostępność wielorodzinnych budynków mieszkalnych, budynków użyteczności publicznej oraz budynków zamieszkania zbiorowego dla osób z niepełnosprawnościami, rodziców z dziećmi oraz osób starszych.**

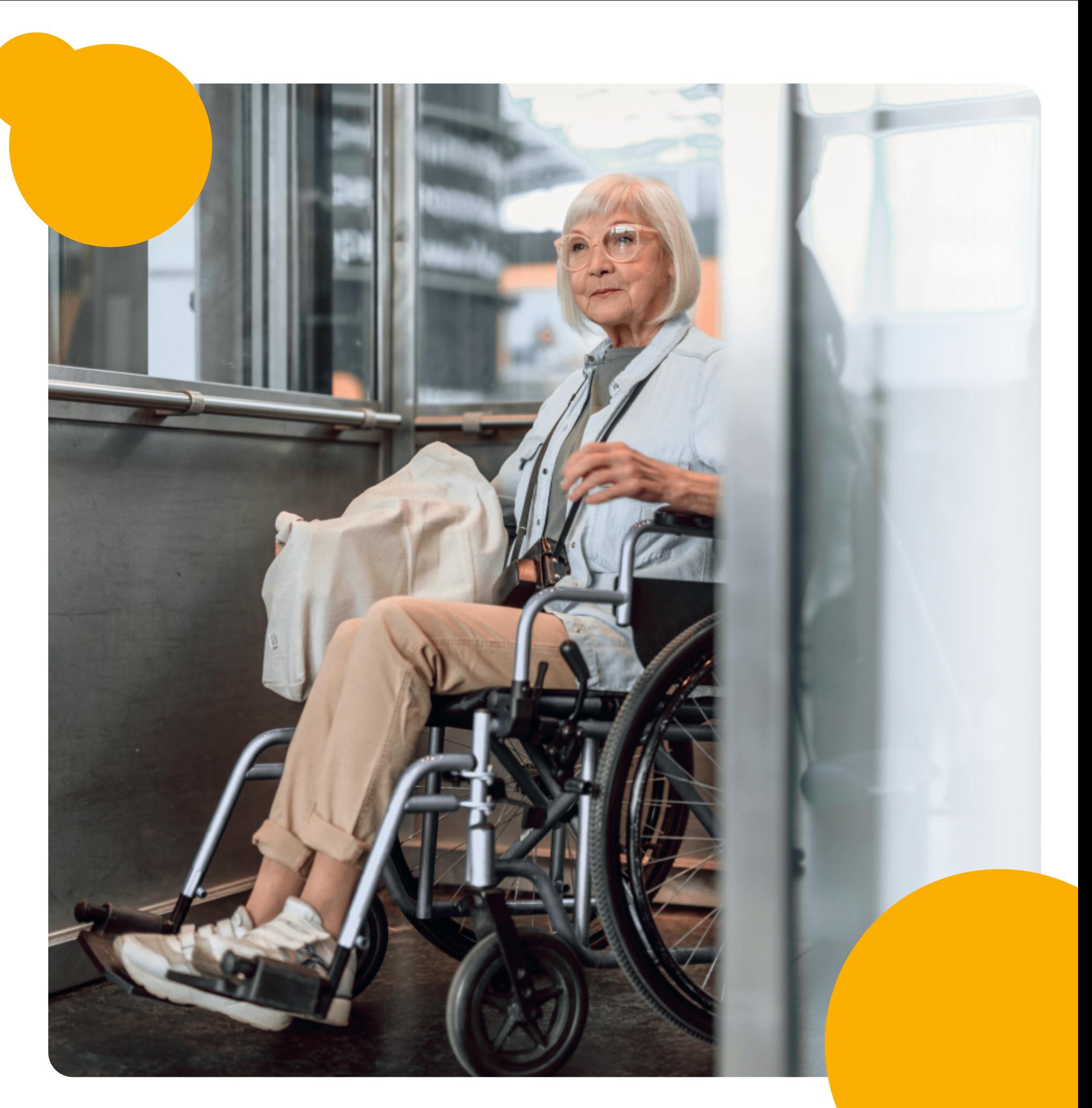

**zakup i montaż instalacji dźwiękowej i świetlnej – sygnalizacyjnej alarmowej w pomieszczeniach budynków dostępnych dla osób niepełnosprawnych, oznaczenie wejść do budynków pasem ostrzegawczym,**

**zainstalowanie głośnomówiących domofonów na odpowiedniej wysokości**

**zakup i montaż tablic z informacją pisaną i piktograficzną, oznakowanie wyposażenia lokali i ciągów komunikacyjnych alfabetem**

**przygotowanie i umieszczenie planów tyflograficznych o najbliższej**

### Koszty kwalifikowalne

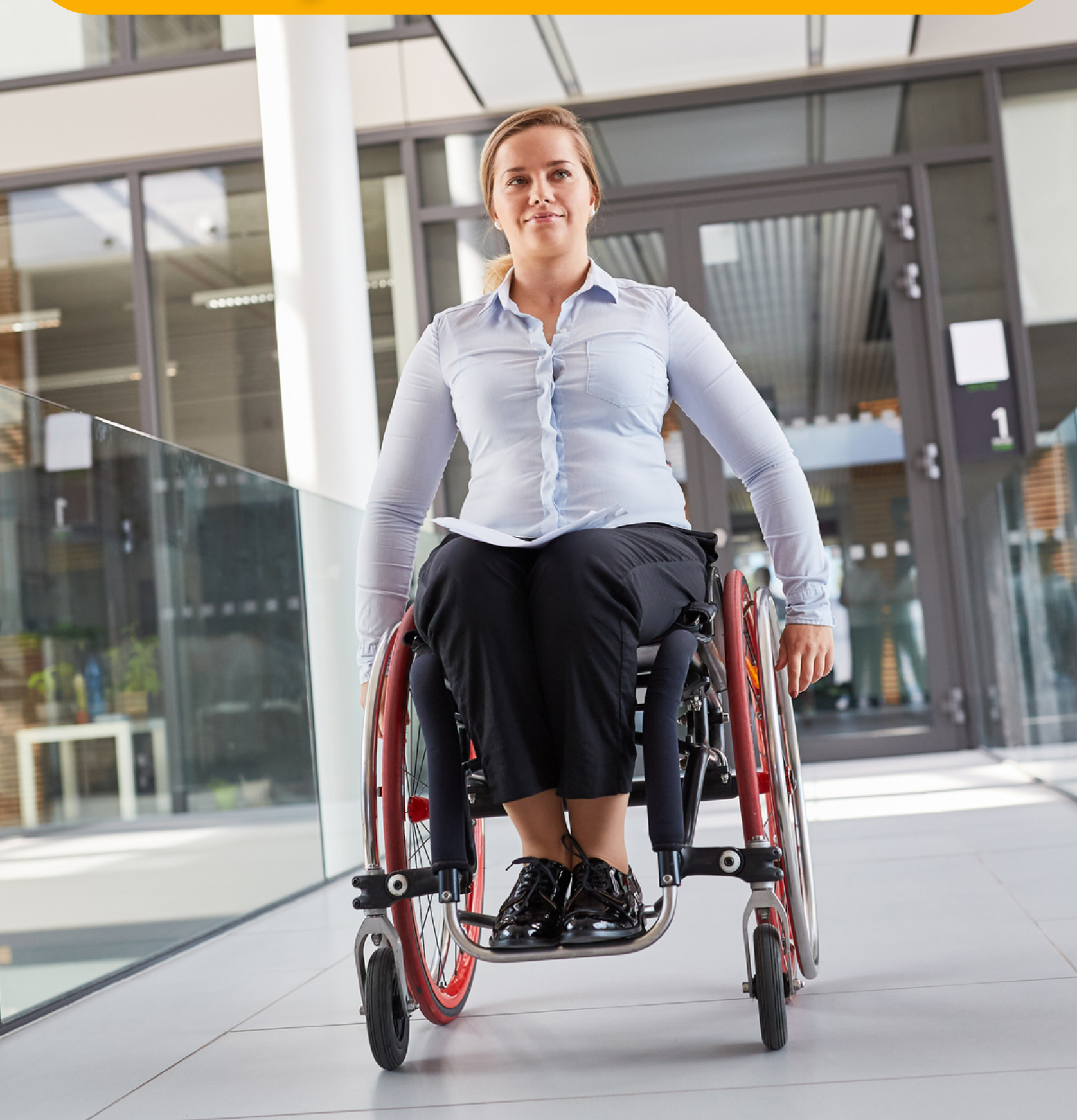

- 
- 
- **(max 1,1m),**
- 
- **brajla,różnym**
- **kolorem lub fakturą,**
- **okolicy/osiedlu,**
- 
- **z niepełnosprawnością**
- 
- **kontrastowym,**
- **fakturowe oznaczenie dojścia do wind,**
- **grzejniki na klatkach osłonięte lub we wnękach.**

**oznakowanie kolorem ciągów komunikacyjnych (kontrast dla osób**

**narządu wzroku np. na krawędziach schodów, drzwiach wejściowych), oznakowanie budynku (nazwa ulicy, nr budynku) dużą czcionką i kolorem**

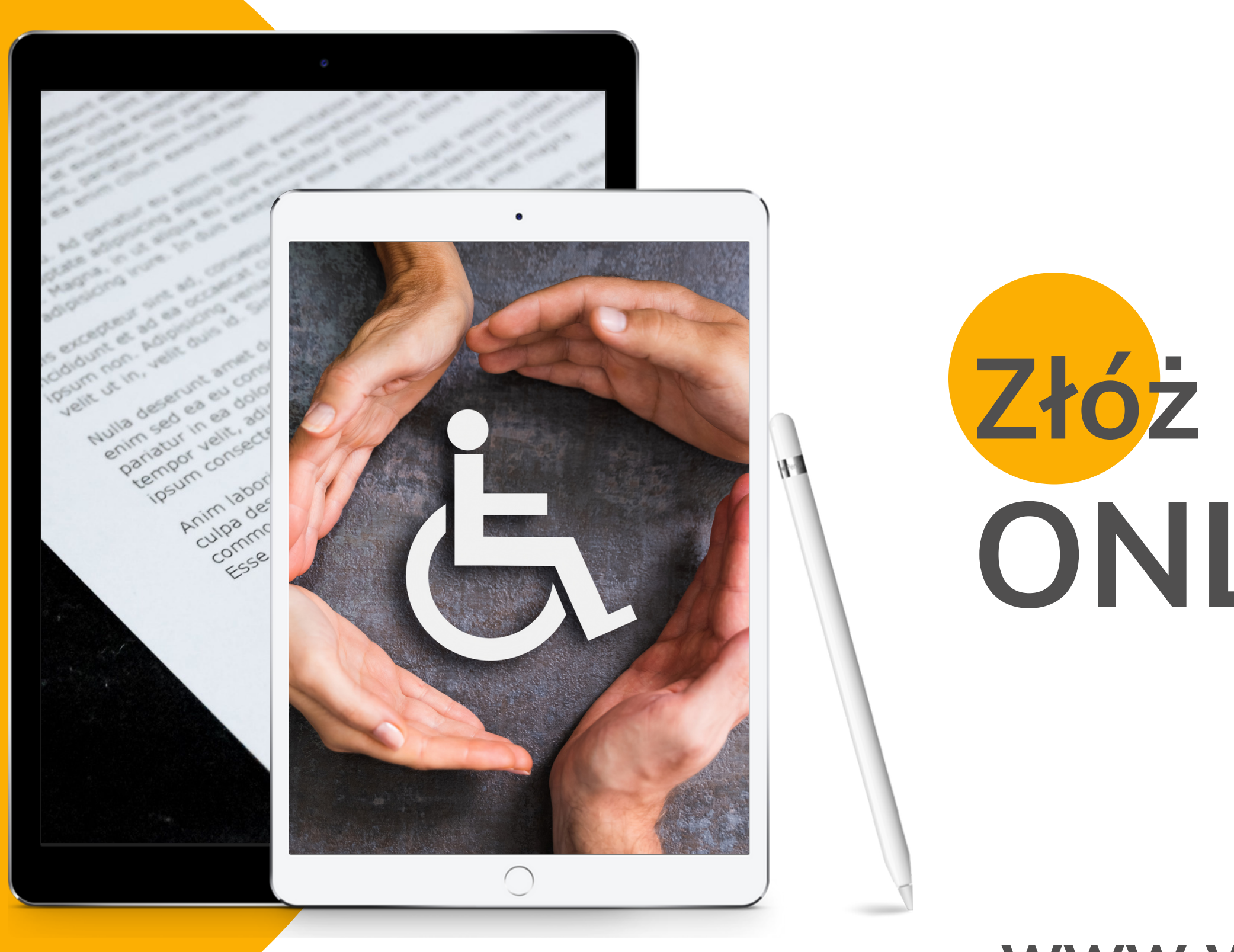

## Złóż wniosek ONLINE!

### www.wnioski.frw.pl

### **Wypełnij wniosek**

### **Załóż konto na portalu www.wnioski.frw.pl**

### **Wyślij wniosek**

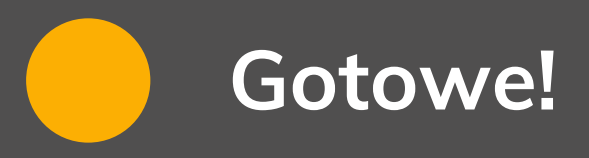

## Jak złożyć wniosek o Pożyczkę online?

### **FUNDUSZ DOSTĘPNOŚCI**

### Złóż wniosek online

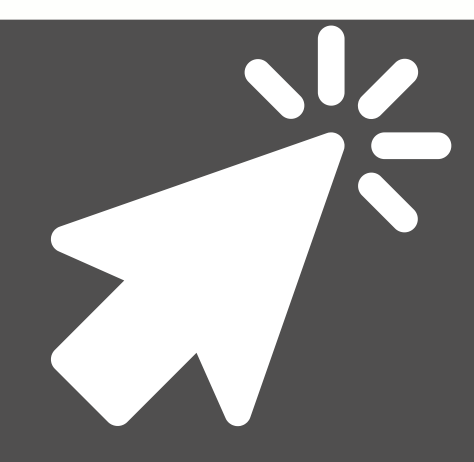

### **Odbierz potwierdzenie**

**W odpowiedzi na każdy przesłany wniosek pożyczkowy, skontaktuje się drogą mailową, na wskazany we wniosku adres mailowy, analityk finansowy FRW.**

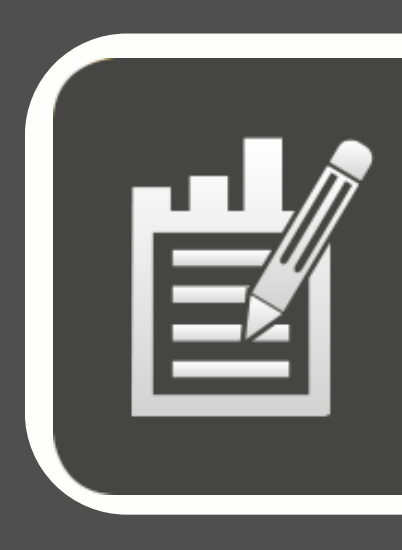

**Załóż konto na portalu www.wnioski.frw.plprowadzić nazwę użytkownika oraz email. Potwierdzenie rejestracji otrzymasz przez email.**

**Wypełnij wniosek w postaci elektronicznej.**

**Wniosek o Pożyczkę Fundusz Dostępności**

**Uzupełnij pozostałe dane i dodaj wymagane załączniki.**

**Upewnij się, że podczas logowania w swoim wniosku podałeś poprawny e-mail.**

**To na ten adres otrzymasz potwierdzenie złożenia dokumentów.**

**Wypełniony wniosek wyślij naciskając przycisk WYŚLIJ FORMULARZ.**

**Potwierdzenie złożenia wniosku otrzymasz na podany we wniosku adres e-mail.**

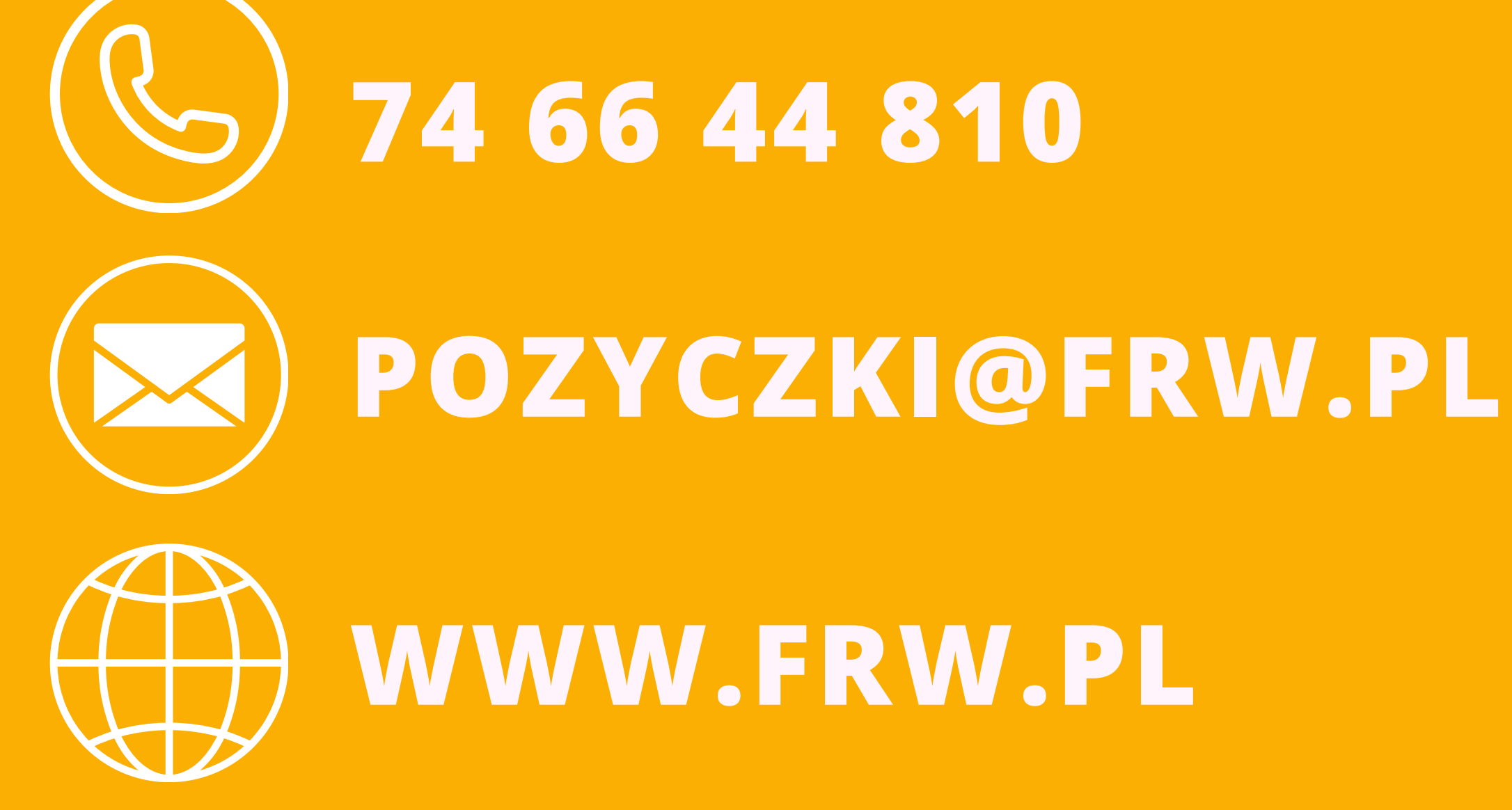

# **Fundusz<br>Regionu** Watbrzyskiego